## **DAFTAR GAMBAR**

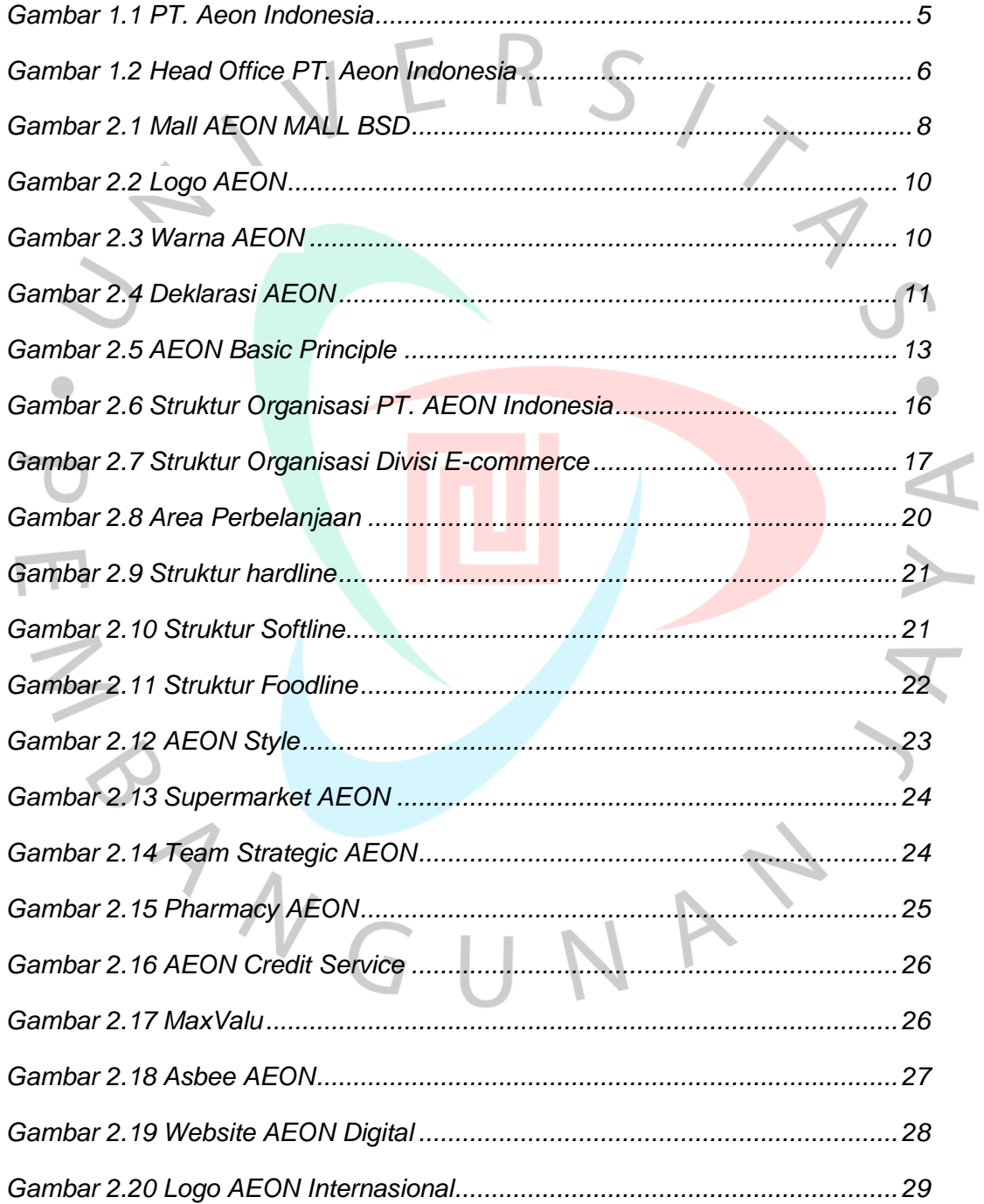

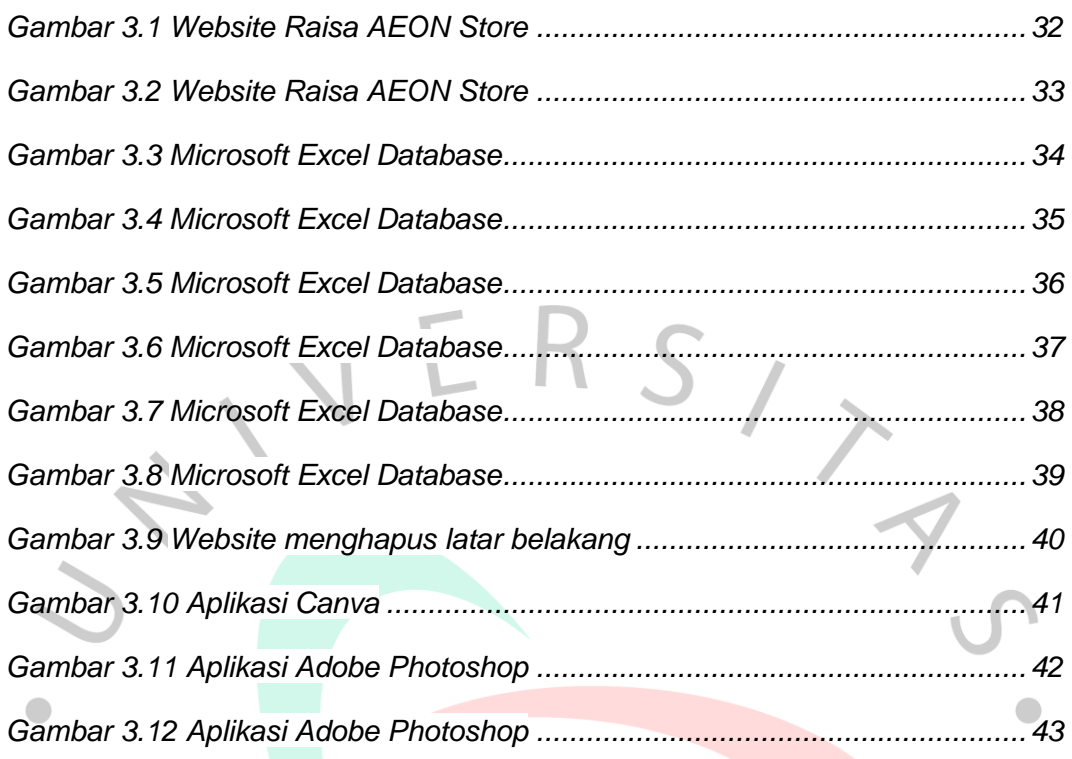

SONGUNAN

Y A